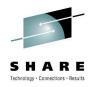

# IBM Smart Analytics Optimizer for DB2 for z/OS, V1.1 Beta Experiences

William Schray IBM ATS

08/05/2010 15:00

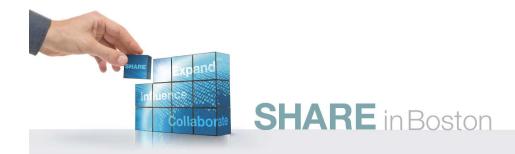

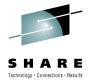

#### **Disclaimer**

© Copyright IBM Corporation [current year]. All rights reserved. U.S. Government Users Restricted Rights - Use, duplication or disclosure restricted by GSA ADP Schedule Contract with IBM Corp.

THE INFORMATION CONTAINED IN THIS PRESENTATION IS PROVIDED FOR INFORMATIONAL PURPOSES ONLY. WHILE EFFORTS WERE MADE TO VERIFY THE COMPLETENESS AND ACCURACY OF THE INFORMATION CONTAINED IN THIS PRESENTATION, IT IS PROVIDED "AS IS" WITHOUT WARRANTY OF ANY KIND, EXPRESS OR IMPLIED. IN ADDITION, THIS INFORMATION IS BASED ON IBM'S CURRENT PRODUCT PLANS AND STRATEGY, WHICH ARE SUBJECT TO CHANGE BY IBM WITHOUT NOTICE. IBM SHALL NOT BE RESPONSIBLE FOR ANY DAMAGES ARISING OUT OF THE USE OF, OR OTHERWISE RELATED TO, THIS PRESENTATION OR ANY OTHER DOCUMENTATION. NOTHING CONTAINED IN THIS PRESENTATION IS INTENDED TO, NOR SHALL HAVE THE EFFECT OF, CREATING ANY WARRANTIES OR REPRESENTATIONS FROM IBM (OR ITS SUPPLIERS OR LICENSORS), OR ALTERING THE TERMS AND CONDITIONS OF ANY AGREEMENT OR LICENSE GOVERNING THE USE OF IBM PRODUCTS AND/OR SOFTWARE.

IBM, the IBM logo, ibm.com, DB2, and z/OS are trademarks or registered trademarks of International Business Machines Corporation in the United States, other countries, or both. If these and other IBM trademarked terms are marked on their first occurrence in this information with a trademark symbol (® or ™), these symbols indicate U.S. registered or common law trademarks owned by IBM at the time this information was published. Such trademarks may also be registered or common law trademarks in other countries. A current list of IBM trademarks is available on the Web at "Copyright and trademark information" at <a href="https://www.ibm.com/legal/copytrade.shtml">www.ibm.com/legal/copytrade.shtml</a>

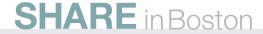

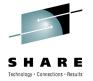

### **Agenda**

- Smart Analytics Optimizer Overview (quickly)
  - Product Positioning
  - Components
  - Type of workloads that qualify
  - Offerings
- Beta Experiences
  - Test databases
  - Determining if queries ran on the accelerator
  - Query performance
  - DB2 data sharing
  - An alternative Data Mart Definition for Workload A and performance measurements

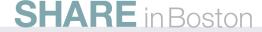

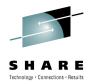

### Smart Analytics Optimizer for System z

- An appliance for accelerating certain Data Warehouse and Business Intelligence queries dramatically
- Based on the *Blink* project in IBM's Research Division which developed technologies to accelerate processing of long-running online analytical processing (OLAP) queries by orders of magnitude.
  - Additional details can be found at http://www.almaden.ibm.com/cs/projects/blink/
- The Smart Analytics Optimizer design point is to execute queries that are typically found in business intelligence (BI) and data warehousing (DW) applications with fast and predictable response time

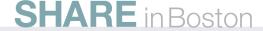

## Adding the Smart Analytics Optimizer to System z

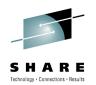

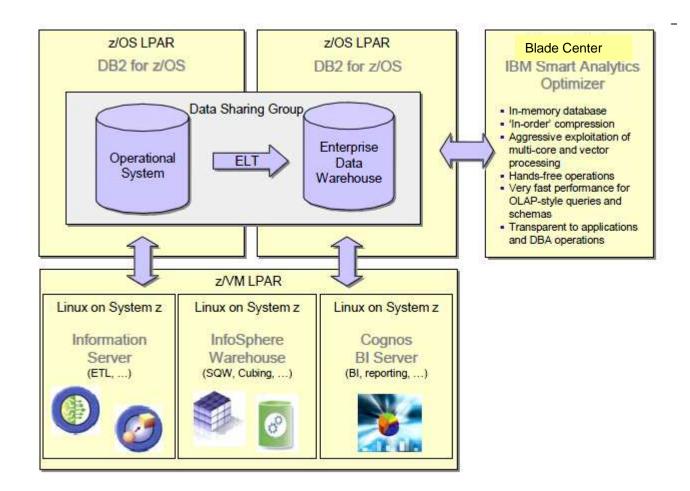

## **Components of Smart Analytics Optimizer Solution**

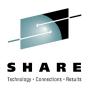

- IBM Blade center(s) housed in System z BladeCenter Extension (zBX) frame(s) attached to an IBM System z server
  - A closed platform that runs on the blades and includes an operating system and the IBM General Parallel File System V3.x (GPFS™).
- IBM software with installation features for simple initial deployment assisted by graphical tooling. This software is composed of three parts:
  - The unique code developed by IBM and named *Smart Analytics Optimizer Application*.
  - DB2 for z/OS Stored Procedures running on DB2 for z/OS V9 or above with PTF maintenance applied
  - IBM Smart Analytics Optimizer Studio. This Eclipse-based GUI runs on a workstation attached to System z and connected to DB2 for z/OS.

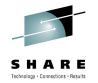

### **Smart Analytics Optimizer Blade Roles**

- The Smart Analytics Optimizer automatically assigns roles to the zBX blades.
  - Coordinator node Accepts and queues work. Distributes and coordinates work for the worker nodes and forwards results to requester (DB2).
  - Worker node Processes the work requests from the coordinator node.

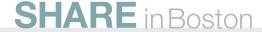

## **Smart Analytics Optimizer Software Layers**

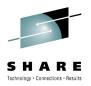

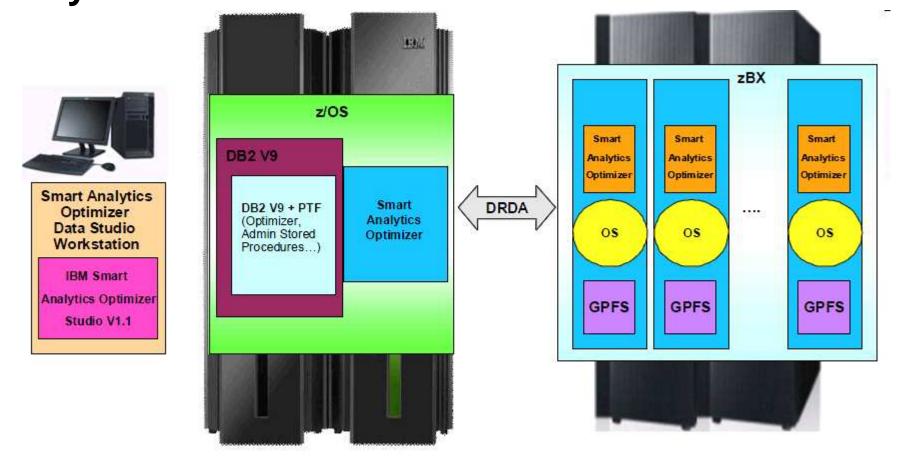

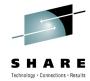

### **zBX** Connectivity

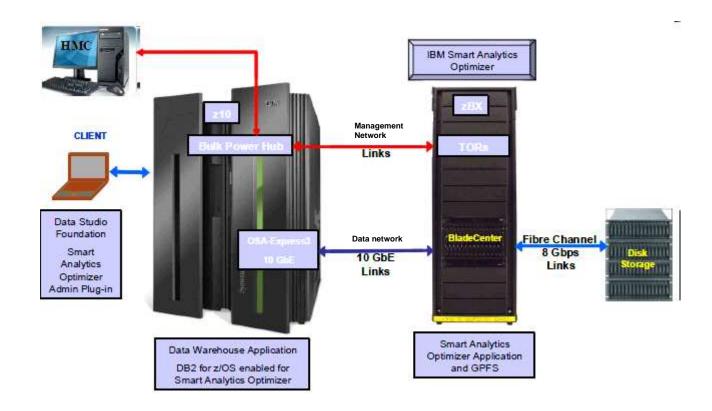

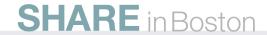

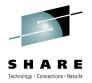

### Which types of workload qualify?

- Smart Analytics Optimizer first release requirements for query block offload
  - Dynamic SQL
  - All tables referenced must be defined in one Data Mart
  - The query must reference at least one fact table in the Data Mart
  - All columns referenced in the Select list, Where clause, On Clause, Group by clause, Order by Clause, and Having clause must be defined in the Data Mart
  - Join predicates must use =

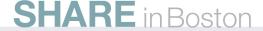

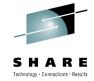

### Which types of workload qualify...?

- Join type must be Inner or Left Outer
- No local filtering predicates in the On clause of Left Outer joins allowed that cannot be pushed down to the Where clause
- Must not contain:
  - User defined functions
  - Mathematical functions (SIN, COS, TAN, EXP, etc.)
  - Character-wise string functions
  - Advanced string functions (LOCATE, LEFT, OVERLAY, POSITION, etc.)
  - Advanced OLAP functions (RANK, DENSE RANK, ROW NUMBER, ROLLUP, CUBE)
  - Certain Data Types (LOB, XML, binary types)

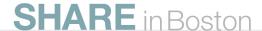

## Common Reasons Query Blocks not Offloaded

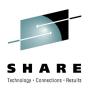

- Query is statically bound
- CURRENT REFRESH AGE special register set to 0
- Query contains SQL syntax not supported by the accelerator
- Query references a table or column not loaded in a defined accelerator Data Mart
- Query contains Join predicates that do not match defined Data Mart relationships
- Query does not reference at least one fact table
- DB2 optimizer estimates that the query can be executed natively with equal or better performance

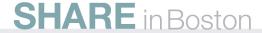

## Query access path selection and processing

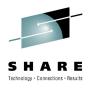

- Accelerator Data Marts are defined in the DB2 on z catalog as one or more Accelerator Query Tables (AQTs)
- The DB2 optimizer's consideration of the AQTs is very similar to the way DB2 considers MQTs, however the internal structure of the AQTs is quite different from the MQTs and is based on BLINK technology
- When AQTs are loaded on the accelerator
  - The fact table(s) are partitioned across the Worker Blades
  - The dimension tables are replicated in their entirety on each Worker Blade

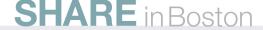

## Query access path selection and processing...

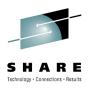

- The Accelerator processes a single query block in parallel across all of the Worker Blades accessing compressed data in memory on each blade.
  - No access to the attached disk storage occurs during query processing, it is used for start-up and recovery only
  - Certain predicates are processed directly on compressed data in memory, others must de-compress the data in memory before processing the predicate
  - One query block is processed at a time on the accelerator

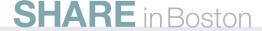

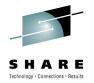

### **Smart Analytics Optimizer Offerings**

- For planning purposes, a 3X compression ratio is a reasonable assumption. In a few cases, 5X was reported but the ratio is highly data dependant.
- Factors to keep in mind when considering required capacity
  - Only the tables and columns used by your longest running queries are required in the accelerator for best performance improvement. However, future flexibility will be enhanced by including more data.
  - Dimension tables are stored in their entirety in each worker blade

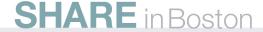

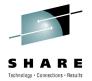

### **Smart Analytics Optimizer Offerings**

|       | Number<br>of Blade<br>Centers |   |    |    |    |    | Memory GB<br>(48 GB per | Memory available<br>for Data Mart data<br>GB(32 GB per<br>worker blade) | Memory available for<br>Data Mart data GB<br>with 3X compression |
|-------|-------------------------------|---|----|----|----|----|-------------------------|-------------------------------------------------------------------------|------------------------------------------------------------------|
| A1-7  | 1                             | 1 | 7  | 2  | 5  | 1  | 336                     | 160                                                                     | 480                                                              |
| A1-14 | 1                             | 1 | 14 | 3  | 11 | 2  | 672                     | 352                                                                     | 1056                                                             |
| A1-28 | 2                             | 1 | 28 | 6  | 22 | 5  | 1344                    | 704                                                                     | 2112                                                             |
| A1-42 | 3                             | 2 | 42 | 9  | 33 | 8  | 2016                    | 1056                                                                    | 3168                                                             |
| A1-56 | 4                             | 2 | 56 | 12 | 44 | 11 | 2688                    | 1408                                                                    | 4224                                                             |

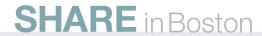

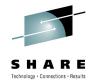

#### **Star Schema Fact and Dimension Tables**

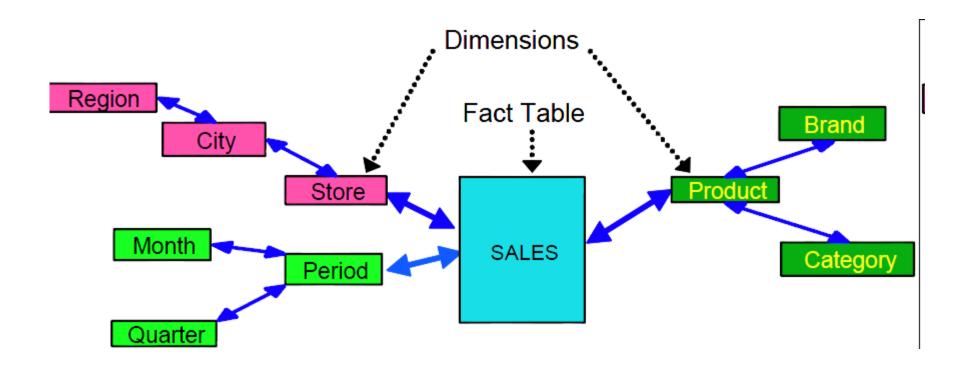

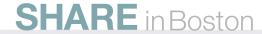

### Internal Early Support Program – zBX Model 1

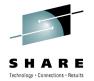

- Objectives
  - Gain experience with Smart Analytics Optimizer
  - Test drive installation process
  - Report problems to ESP sponsors
  - Provide feedback & "customer" perspective to development
- Project team skills
  - z/OS system programmer
  - Hardware and facilities planning
  - DB2 administrator
  - Data warehouse expertise

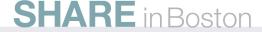

### Internal Early Support Program – zBX Model 1

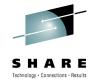

- Status
  - Installed zBX model 1 in February
  - Available to DB2 on two z10 z/OS LPARs
  - Running queries from two workloads on Smart Analytics Optimizer
    - Workload A LineItem data model
    - Workload B Store\_Sales data model

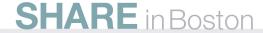

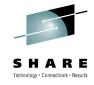

#### **Data Marts**

- Data marts created and deployed using Smart Analytics Optimizer Studio
  - Select tables and columns to be in the data mart
- Fact table(s)
  - Data mart must have fact table, usually a large table
  - Partitioned across worker blades
  - Query must reference fact table to be offloaded to optimizer
- Dimension table(s)
  - Each blade contains a copy of the dimension tables
- Table relationships
  - Defined relationships constrains the query joins that can be offloaded to the accelerator

### **Smart Analytics Optimizer Studio**

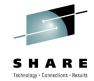

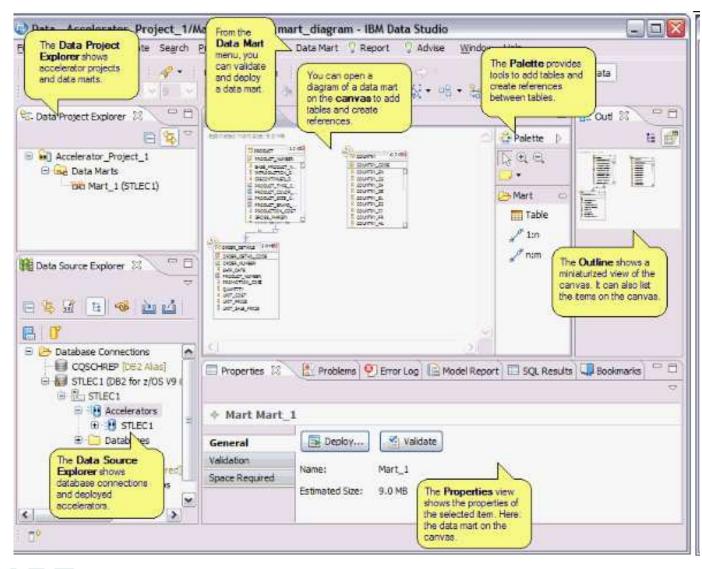

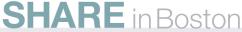

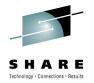

### **Workloads Used During Beta Testing**

- Two different query workloads were created to test IBM Smart Analytics Optimizer acceleration capabilities
  - Workload A based on a 100GB version of the TPC-H data model
  - Workload B based on a 100GB version of the TPC-DS data model
- The query workloads used do not contain any of the queries typically used with these data models.
- These performance tests were not official benchmarks and they did not adhere to the official benchmarks rules, nor have we submitted results to any formal review by the TPC board. We have merely constructed workloads that resemble, but are not the same as, the industry standard TPC-H benchmarks.
- The query workloads will hereafter be referred to as 'workload A' and 'workload B'.

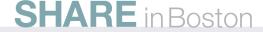

## Workload A LineItem Data Mart – Space estimate for 7-blades

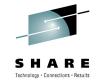

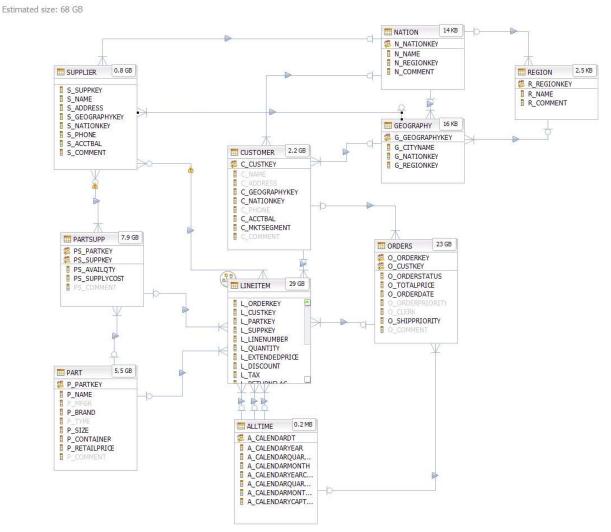

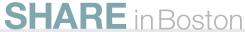

## Workload A LineItem Data Mart – Space estimate for 56-blades

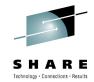

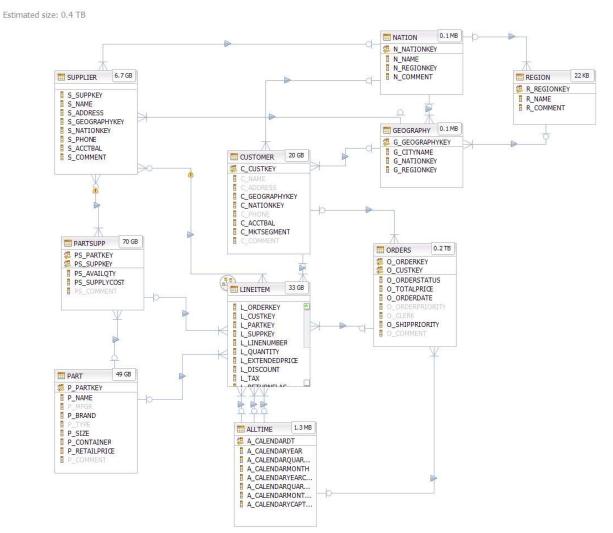

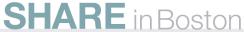

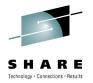

### **Workload A Data Mart(s)**

- The Workload A data model is not a star schema, but rather a relational schema like you find in an ODS
- There are many of the queries in my test workload that would not offload to the accelerator because they did not reference the Lineitem table, the only fact table in this Data Mart definition.
- To allow all of my long running queries to offload to the accelerator, I
  needed to define the following additional data marts which are shown
  on subsequent pages:
  - Workload A Order data mart
  - Workload A PartSupp data mart
  - Workload A Supplier data mart
- When this presentation was being reviewed, the lab suggested an alternative data mart definition in which tables LineItem, Order, PartSupp, Supplier, and Part are defined as fact tables is a single data mart definition.

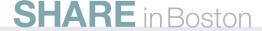

## Workload A query Joins that offloaded to LINEITEM data mart

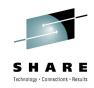

- A01 LINEITEM
- A13 LINEITEM, SUPPLIER, GEOGRAPHY
- A14 LINEITEM, SUPPLIER, GEOGRAPHY
- A15 LINEITEM, SUPPLIER, GEOGRAPHY, NATION
- A16 LINEITEM, PART
- A17 LINEITEM, PART
- A18 LINEITEM, ORDERS (Run time problem)
- A19 LINEITEM, CUSTOMER, GEOGRAPHY
- A20 LINEITEM, CUSTOMER, NATION
- A21 LINEITEM, CUSTOMER, NATION
- A24 LINEITEM, ALLTIME
- A25 LINEITEM, ALLTIME

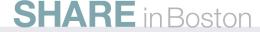

### **Workload A LineItem Order Data Mart – Space** estimate for 7-blades

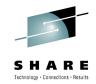

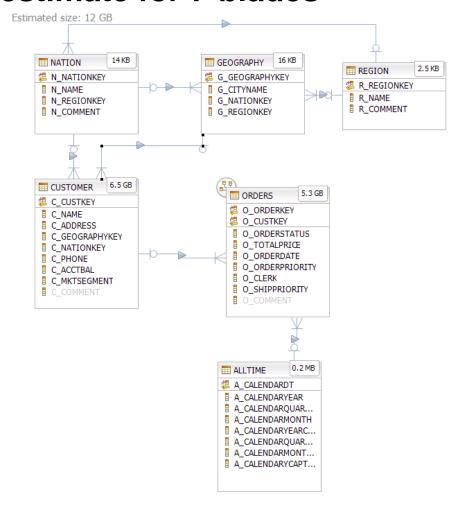

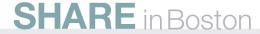

## Workload A query Joins that offloaded to ORDER data mart

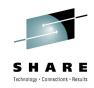

- A04 ORDERS
- A05 ORDERS, CUSTOMER
- A06 ORDERS, CUSTOMER, NATION
- A07 ORDERS, CUSTOMER
- A09 ORDERS, CUSTOMER, GEOGRAPHY
- A10 ORDERS, CUSTOMER
- A23 ORDERS, ALLTIME
- A26 ORDERS, CUSTOMER, NATION, REGION

### Workload A LineItem PartSupp Data Mart – Space estimate for 7-blades

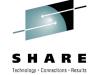

Estimated size: 8.0 GB

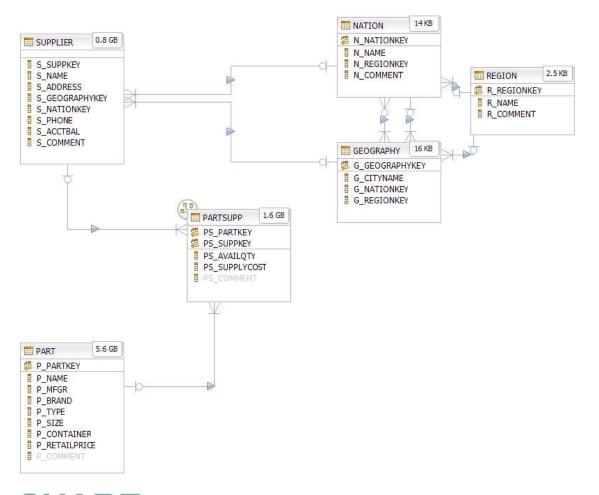

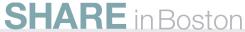

## Workload A query Joins that offloaded to PARTSUPP data mart

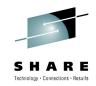

• A22 – PARTSUPP, SUPPLIER

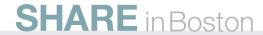

### Workload A LineItem Supplier Data Mart – Space estimate for 7-blades

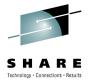

Estimated size: 51 MB

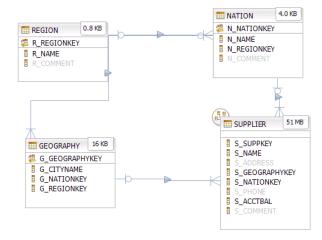

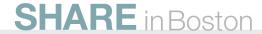

## Workload A query Joins that offloaded to SUPPLIER data mart

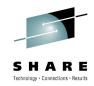

- A11 SUPPLIER, GEOGRAPHY
- A12 SUPPLIER, GEOGRAPHY

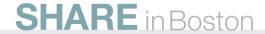

### Workload A Remaining query Joins that did not offload

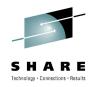

- A02 CUSTOMER
- A03 PART
- These queries probably could have been made to offload with additional data mart definitions but these queries ran so fast on z that there seemed to be no point in adding additional data marts.

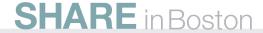

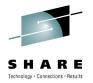

### Workload B Store\_Sales Data Mart

- The Workload B Store\_Sales data model is a classic star schema which allows all of the 13 queries in my test workload to offload using a single Data Mart definition.
- Since the dimension tables only represent 1.3 % of the data in the data model, this data mart scales fairly linearly as blade centers were added to the accelerator

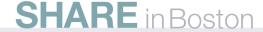

## Workload B Store\_Sales Data Mart – Space estimate for 7-blades

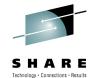

Estimated size: 25 GB

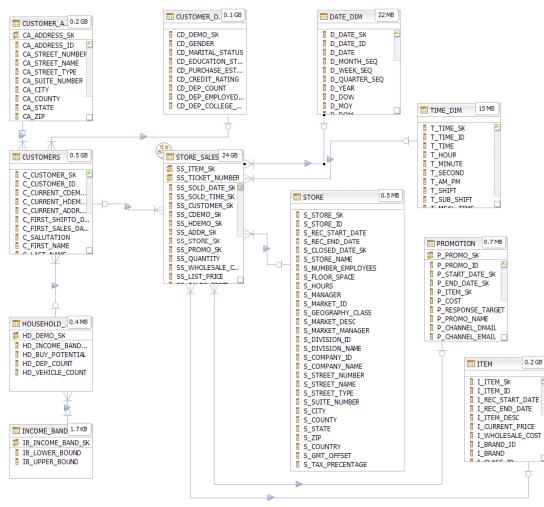

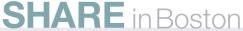

## Workload B Store\_Sales Data Mart – Space estimate for 56-blades

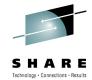

Estimated size: 32 Gi

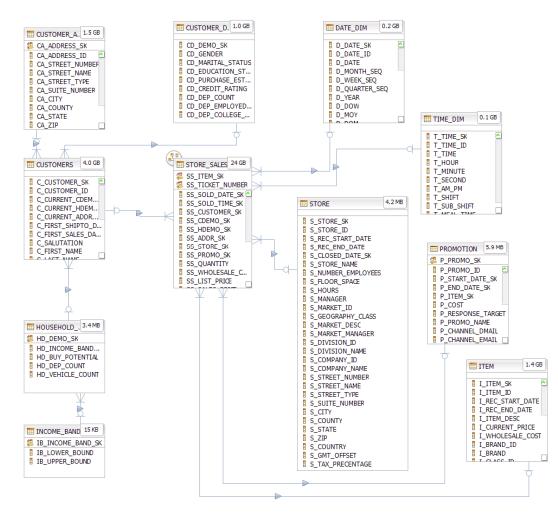

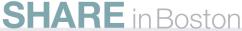

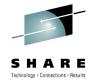

## Determining if Queries will be offloaded

- Run DB2 EXPLAIN for the query
  - PLAN\_TABLE refers to AQT table(s)
  - DSN\_QUERYINFO\_TABLE lists reason not eligible for offload (new EXPLAIN table)
- Accelerator internal errors reported in DB2 MSTR message log and the system log
  - Detailed error message is written to IFCID 191

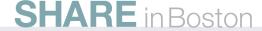

# Access Plan Graph with 'SET CURRENT REFRESH AGE 0:'

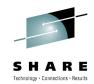

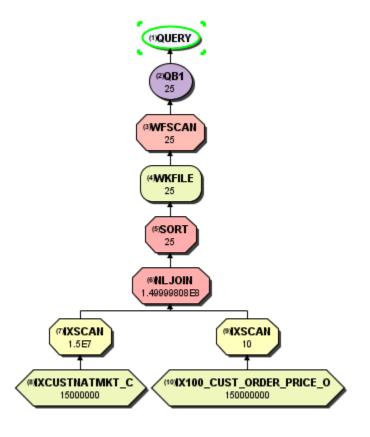

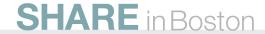

# Access Plan Graph with 'SET CURRENT REFRESH AGE ANY;'

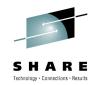

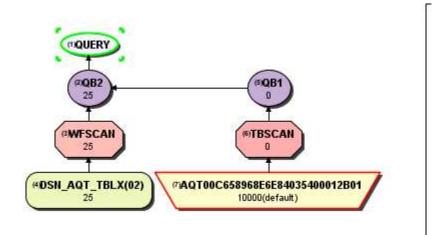

# OMPE Accounting Report with Accelerator Offload

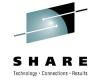

| LAPSED TIME D | ISTRIBUTION |           |          | CLASS                | LASS 2 TIME DISTRIBUTION |          |                         |  |  |
|---------------|-------------|-----------|----------|----------------------|--------------------------|----------|-------------------------|--|--|
| APPL  <br>OB2 |             |           |          | CPU<br>NOTAC         | <br>                     |          |                         |  |  |
| !             | ========    | ========  | ======== | ======> 100% SUSP    | !                        | :======= | =======>                |  |  |
| IMES/EVENTS   |             |           |          | CLASS 3 SUSPENSIONS  | ELAPSED TIME             | EVENTS   | HIGHLIGHTS              |  |  |
| LAPSED TIME   | 31.086663   | 31.082156 | N/P      | LOCK/LATCH(DB2+IRLM) | 0.000000                 | 0        | THREAD TYPE : ALLIED    |  |  |
| NONNESTED     | 31.086663   | 31.082156 | N/A      | SYNCHRON. I/O        | 0.000000                 | 0        | TERM.CONDITION: NORMAL  |  |  |
| STORED PROC   | 0.000000    | 0.000000  | N/A      | DATABASE I/O         | 0.000000                 | 0        | INVOKE REASON : DEALLOC |  |  |
| UDF           | 0.000000    | 0.000000  | N/A      | LOG WRITE I/O        | 0.000000                 | 0        | COMMITS : 1             |  |  |
| TRIGGER       | 0.000000    | 0.000000  | N/A      | OTHER READ I/O       | 0.000000                 | 0        | ROLLBACK : 0            |  |  |
|               |             |           | ,        | OTHER WRTE I/O       | 0.000000                 | 0        | SVPT REQUESTS : 0       |  |  |
| P CPU TIME    | 0.003298    | 0.001531  | N/P      | SER.TASK SWTCH       | 31.079452                | 14       | SVPT RELEASE : 0        |  |  |
| AGENT         | 0.003298    | 0.001531  | N/A      | UPDATE COMMIT        | 0.000000                 | 0        | SVPT ROLLBACK : 0       |  |  |
| NONNESTED     | 0.003298    | 0.001531  | N/P      | OPEN/CLOSE           | 0.000000                 | 0        | INCREM.BINDS : 0        |  |  |
| STORED PRC    | 0.000000    | 0.000000  | N/A      | SYSLGRNG REC         |                          | 0        | UPDATE/COMMIT: 0.00     |  |  |
| UDF           | 0.000000    | 0.000000  | N/A      | EXT/DEL/DEF          | 0.000000                 | 0        | SYNCH I/O AVG.: N/C     |  |  |
| TRIGGER       | 0.000000    | 0.000000  | N/A      | OTHER SERVICE        |                          | 14       | PROGRAMS : 1            |  |  |
| PAR.TASKS     | 0.000000    | 0.000000  | N/A      | ARC.LOG(QUIES)       | 0.000000                 | 0        | MAX CASCADE : 0         |  |  |
|               |             |           | ,        | LOG READ             | 0.000000                 | 0        | PARALLELISM : NO        |  |  |
| IIPCP CPU     | 0.000000    | N/A       | N/A      | DRAIN LOCK           | 0.000000                 | 0        |                         |  |  |
|               |             | ,         | ,        | CLAIM RELEASE        | 0.000000                 | 0        |                         |  |  |
| IP CPU TIME   | 0.000000    | 0.000000  | N/A      | PAGE LATCH           | 0.000000                 | 0        |                         |  |  |
| STORED PROC   | 0.000000    | 0.000000  | N/A      | NOTIFY MSGS          | 0.000000                 | 0        |                         |  |  |
|               |             |           | •        | GLOBAL CONTENTION    |                          | 0        |                         |  |  |
| USPEND TIME   | 0.000000    | 31.079452 | N/A      | COMMIT PH1 WRITE I/O |                          | 0        |                         |  |  |
| AGENT         | N/A         | 31.079452 | N/A      | ASYNCH CF REQUESTS   |                          | 0        |                         |  |  |
| PAR.TASKS     |             | 0.000000  | N/A      | TCP/IP LOB           |                          | 0        |                         |  |  |
| STORED PROC   | 0.000000    | N/A       | N/A      | TOTAL CLASS 3        |                          | 14       |                         |  |  |
| UDF           | 0.000000    | N/A       | N/A      |                      |                          | _        |                         |  |  |
| OT ACCOUNT.   | N/A         | 0.001173  | N/A      |                      |                          |          |                         |  |  |
| B2 ENT/EXIT   | N/A         | 52        | N/A      |                      |                          |          |                         |  |  |
| N/EX-STPROC   | N/A         | 0         | N/A      |                      |                          |          |                         |  |  |
| N/EX-UDF      | N/A         | 0         | N/A      |                      |                          |          |                         |  |  |
| CAPT.DESCR.   | N/A         | N/A       | N/P      |                      |                          |          |                         |  |  |
| OG EXTRACT.   | N/A         | N/A       | N/P      |                      |                          |          |                         |  |  |

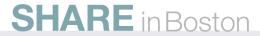

# **Smart Analytics Optimizer Instrumentation**

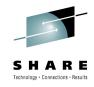

- DB2 commands to start, stop, and show status
  - -DSNA Start Accel
  - -DSNA Stop Accel
  - -DSNA Display Accel(\*) [Detail]
- Instrumentation provided by Accelerator
  - DB2 SMF 100 and 101 records
  - Accelerator traces started in Smart Analytics Optimizer Studio

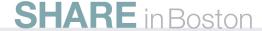

## Output from "/-DSNA Display Accel(\*) Detail"

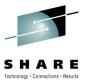

| NC0000000 SYSA | 10213 07:30:37.76 SCHRAY 00000210   | -DSNA DIS ACCEL(*) DETAIL                                                                                   |
|----------------|-------------------------------------|----------------------------------------------------------------------------------------------------|
| NR0000000 SYSA | 10213 07:30:37.76 STC16212 00000010 | DSNX810I -DSNA DSNX8CMD DISPLAY ACCEL FOLLOWS -                                                             |
| MR0000000 SYSA | 10213 07:30:37.76 STC16212 00000010 |                                                                                                    |
| DR             | 689 00000010                        | ACCELERATOR MEMB STATUS REQUESTS QUED MAXQ FAIL                                                             |
| DR             | 689 00000010                        |                                                                                                    |
| DR             | 689 00000010                        |                                                                                                    |
| DR             | 689 00000010                        | PORT=1400 IPNAME=07C2C17D                                                                                   |
| DR             | 689 00000010                        | IPADDR=10.9.130.1 HEALTHY                                                                                   |
| DR             | 689 00000010                        | IPADDR=10.9.130.2 HEALTHY                                                                                   |
| DR             | 689 00000010                        | DETAIL STATISTICS                                                                                           |
| DR             | 689 00000010                        | LEVEL = AQT01010                                                                                            |
| DR             | 689 00000010                        | STATUS = FULLY OPERATIONAL                                                                                  |
| DR             | 689 00000010                        | AVERAGE QUEUE WAIT = 0 MAXIMUM QUEUE WAIT = 1 PROCESSING CAPACITY = 657139 TOTAL NUMBER OF PROCESSORS = 112 |
| DR             | 689 00000010                        | MAXIMUM QUEUE WAIT = 1                                                                                      |
| DR             | 689 00000010                        | PROCESSING CAPACITY = 657139                                                                                |
| DR             | 689 00000010                        | TOTAL NUMBER OF PROCESSORS = 112                                                                            |
| DR             | 689 00000010                        |                                                                                                    |
| DR             | 689 00000010                        |                                                                                                    |
| DR             | 689 00000010                        | PHYSICAL MEMORY AVAILABLE ON COORDINATOR NODES = 47180 MB                                                   |
| DR             | 689 00000010                        |                                                                                                    |
| DR             | 689 00000010                        |                                                                                                    |
| DR             | 689 00000010                        | NUMBER OF ACTIVE WORKER NODES = 5                                                                           |
| DR             | 689 00000010                        |                                                                                                    |
| DR             | 689 00000010                        |                                                                                                    |
| DR             | 689 00000010                        |                                                                                                    |
| DR             | 689 00000010                        | SHARED MEMORY DATA AVERAGE USAGE ON WORKER NODES = 27861 MB                                                 |
| DR             | 689 00000010                        | MAXIMUM SHARED MEMORY DATA IN USE ON WORKER NODES = 27873 MB                                                |
| ER             |                                     | DISPLAY ACCEL REPORT COMPLETE                                                                               |
| NR0000000 SYSA | 10213 07:30:37.76 STC16212 00000010 | DSN9022I -DSNA DSNX8CMD '-DISPLAY ACCEL' NORMAL COMPLETION                                                  |

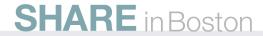

### **After Workload A execution**

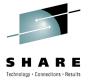

| NR0000000 SYSA | 10213 07:43:24.34 STC16212 00000010 | DSNX810I -DSNA DSNX8CMD DISPLAY ACCEL FOLLOWS -                                                                             |                |
|----------------|-------------------------------------|----------------------------------------------------------------------------------------------------|----------------|
| MR0000000 SYSA | 10213 07:43:24.34 STC16212 00000010 |                                                                                                    |                |
| DR             | 821 00000010                        | ACCELERATOR MEMB STATUS REQUESTS (                                                                                          | QUED MAXQ FAIL |
| DR             | 821 00000010                        |                                                                                                    |                |
| DR             | 821 00000010                        |                                                                                                    | 0 1 0          |
| DR             |                                     | PORT=1400 IPNAME=07C2C17D                                                                                                   |                |
| DR             | 821 00000010                        | IPADDR=10.9.130.1 HEALTHY                                                                                                   |                |
| DR             | 821 00000010                        | IPADDR=10.9.130.2 HEALTHY                                                                                                   |                |
| DR             | 821 00000010                        | DETAIL STATISTICS                                                                                                    |                |
| DR             | 821 00000010                        | LEVEL = AQT01010                                                                                                    |                |
| DR             | 821 00000010                        | STATUS = FULLY OPERATIONAL                                                                                                  |                |
| DR             | 821 00000010                        |                                                                                                    | 0              |
| DR             | 821 00000010                        | MAXIMUM QUEUE WAIT =                                                                                                    | 1              |
| DR             | 821 00000010                        | PROCESSING CAPACITY =                                                                                                    | 657139         |
| DR             | 821 00000010                        | TOTAL NUMBER OF PROCESSORS =                                                                                                | 112            |
| DR             | 821 00000010                        | AVERAGE CPU UTILIZATION ON COORDINATOR NODES = NUMBER OF ACTIVE COORDINATOR NODES =                                         | .00%           |
| DR             | 821 00000010                        |                                                                                                    |                |
| DR             | 821 00000010                        | PHYSICAL MEMORY AVAILABLE ON COORDINATOR NODES =                                                                            |                |
| DR             | 821 00000010                        |                                                                                                    |                |
| DR             | 821 00000010                        | AVERAGE CPU UTILIZATION ON WORKER NODES =                                                                                   | .00%           |
| DR             | 821 00000010                        | NUMBER OF ACTIVE WORKER NODES = PHYSICAL MEMORY AVAILABLE ON WORKER NODES = PHYSICAL MEMORY AVERAGE USAGE ON WORKER NODES = | 5              |
| DR             | 821 00000010                        | PHYSICAL MEMORY AVAILABLE ON WORKER NODES =                                                                                 | 39864 MB       |
| DR             | 821 00000010                        |                                                                                                    |                |
| DR             | 821 00000010                        |                                                                                                    |                |
| DR             | 821 00000010                        |                                                                                                    |                |
| DR             | 821 00000010                        | MAXIMUM SHARED MEMORY DATA IN USE ON WORKER NODES =                                                                         | 27873 MB       |
| ER             |                                     | DISPLAY ACCEL REPORT COMPLETE                                                                                               |                |
| NR0000000 SYSA | 10213 07:43:24.34 STC16212 00000010 | DSN9022I -DSNA DSNX8CMD '-DISPLAY ACCEL' NORMAL COMPLET:                                                                    | ION            |

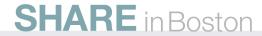

# How Can We Determine How Many Queries Executed Successfully on the Accelerator?

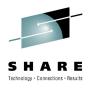

- From the previous two accelerator displays, we can tell that 24 of the 26 (89 – 65) of the Workload A queries completed successfully on the accelerator
- For each individual job step, we could determine from an OMPE trace which of the queries ran successfully on the accelerator
- When queries are expected to run on the accelerator from EXPLAIN results but do not successfully run on the accelerator, how do we tell what internal errors occurred?

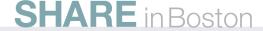

# **Smart Analytics Optimizer Internal Error Debugging**

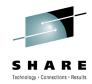

## System LOG error message (also found in the DB2 MSTR started task)

DSNX871I -DSNA DSNX8DJN DRDA EXCEPTION CONDITION IN 489
RESPONSE FROM ACCELERATOR=ZBX1 FOR THREAD WITH
LUWID=USIBMWZ.DSNAAPPL.C6364562E46A=0
REASON=00E7000A
ERROR ID=DSNX8OPQ0005
CORRELATION ID=TPCHQ01
CONNECTION ID=BATCH
IFCID=0191
SEE TRACE RECORD WITH IFCID SEQUENCE NUMBER=00000077

#### **OMPE RECTRACE of IFCID 191**

| SCHRAY<br>SCHRAY<br>DSNTEP91 | BATCH<br>TCPDSQ<br>'BLANK | 10 TSO   | 72040 'BLA<br>08:51<br>N/P | NK'<br>:26.890951 | 'BLANK'<br>59 171408 | 3 191 DDM<br>OB | LEVEL 6B<br>JECTS | 'BLANK'<br>NETWORKI | D: USIBMWZ | LUNAME: DSNAAPPL LUWSEQ: 1   |
|------------------------------|---------------------------|----------|----------------------------|-------------------|----------------------|-----------------|-------------------|---------------------|------------|------------------------------|
|                              | 0000                      | 00F50000 | C4D9C4C1                   | F0F1F9F1          | E9C2E7F1             | 40404040        | 40404040          | 40404040            | 40400001   | .5DRDA0191ZBX1               |
|                              | 0020                      | 00000000 | 00000000                   | 00000000          | 00E7F803             | C4E2D5E7        | F8D9D7C1          | 0071C4E2            | D5E7F8D9   | X8.DSNX8RPADSNX8R            |
|                              | 0040                      | D7C1F0F0 | F7F1200D                   | D7F10000          | 00000000             | 00000000        | 00000000          | 00000000            | 00000000   | PA0071P1                     |
|                              | 0060                      | 00040202 | 05060600                   | 02010000          | 00000000             | 00000000        | 00000000          | 0000C4D9            | C4C1D9D7   | DRDARP                       |
|                              | 0800                      | D3E8C4D9 | C4C1E2E4                   | C3C31233          | 00010000             | 00AC0000        | 00000000          | 00000000            | 00000000   | LYDRDASUCC                   |
|                              | 00A0                      | 00000000 | 00000000                   | 00000000          | 0000C4D9             | C4C1D9D7        | E840003F          | D0020005            | 00391233   | DRDARPY}                     |
|                              | 0000                      | 002F1153 | E3888540                   | 81838385          | 93859981             | A3969940        | 83819540          | 9596A340            | 88819584   | The accelerator can not hand |
|                              | 00E0                      | 93854094 | 96998540                   | 98A48599          | 8985A200             | 06114900        | 08                |                     | İ          | le more queries              |
|                              | 1                         |          |                            |                   |                      |                 |                   |                     |            |                              |

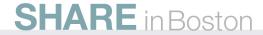

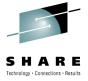

#### **Performance Measurements**

- The Smart Analytics Optimizer Beta performance measurements that follow should be considered in the following context:
  - The actual performance that any user will experience will vary depending upon considerations such as
    the amount of data on each blade in the AQT table being referenced. Therefore, no assurance can be
    given that an individual user will achieve response time improvements equivalent to those stated here.
  - Queries built for the two data models to exercise the Smart Analytics Optimizer during Beta testing were
    designed to be likely to offload to the accelerator. The queries referred to in this presentation are
    presented as illustrations of the manner in which response time would be enhanced when queries
    qualify to offload to the accelerator. Actual query workloads may offload at substantially different rates
    depending on the degree to which the queries meet first release requirements for query block offload.
  - This publication was produced in the United States. IBM may not offer the products, services or
    features discussed in this document in other countries, and the information may be subject to change
    without notice. Consult your local IBM business contact for information on the product or services
    available in your area.
  - All statements regarding IBM's future direction and intent are subject to change or withdrawal without notice, and represent goals and objectives only.

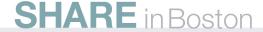

## **Workload A Query Performance**

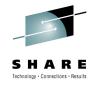

|               | ET sec. | CPU sec. | ET secs with | CPU secs with Accel. | %<br>Reduction | Improvement |
|---------------|---------|----------|--------------|----------------------|----------------|-------------|
| Query         | on z    | on z     | Accel. Avail | Available            | in ET          | Factor      |
| WorkloadA-Q01 | 317.35  | 1149.61  | 4.35         | 0.02                 | 98.63%         | 72.95       |
| WorkloadA-Q02 | 11.41   | 2.06     | 6.79         | 2.07                 | 40.49%         | 1.68        |
| WorkloadA-Q03 | 12.77   | 4.61     | 8.33         | 3.42                 | 34.77%         | 1.53        |
| WorkloadA-Q04 | 57.45   | 169.98   | 1.16         | 0.02                 | 97.98%         | 49.53       |
| WorkloadA-Q05 | 683.33  | 99.75    | 13.69        | 0.02                 | 98.00%         | 49.91       |
| WorkloadA-Q06 | 27.26   | 6.83     | 0.83         | 0.04                 | 96.96%         | 32.84       |
| WorkloadA-Q07 | 55.44   | 54.46    | 2.93         | 0.02                 | 94.72%         | 18.92       |
| WorkloadA-Q08 | 1.84    | 0.10     | 1.75         | 0.11                 | 4.89%          | 1.05        |
| WorkloadA-Q09 | 17.14   | 1.02     | 0.4          | 0.02                 | 97.67%         | 42.85       |
| WorkloadA-Q10 | 95.87   | 217.07   | 13.27        | 0.02                 | 86.16%         | 7.22        |
| WorkloadA-Q11 | 2.21    | 2.34     | 0.18         | 0.03                 | 91.86%         | 12.28       |
| WorkloadA-Q12 | 0.28    | 0.03     | 0.14         | 0.02                 | 50.00%         | 2.00        |
| WorkloadA-Q13 | 41.25   | 1.74     | 1.12         | 0.02                 | 97.28%         | 36.83       |
| WorkloadA-Q14 | 2.21    | 0.14     | 1.09         | 0.03                 | 50.68%         | 2.03        |
| WorkloadA-Q15 | 439.51  | 28.98    | 1.29         | 0.03                 | 99.71%         | 340.71      |
| WorkloadA-Q16 | 303.06  | 5.70     | 1.67         | 0.02                 | 99.45%         | 181.47      |
| WorkloadA-Q17 | 305.47  | 96.31    | 5.17         | 0.02                 | 98.31%         | 59.09       |
| WorkloadA-Q18 | 630.51  | 2339.65  | 420.18       | 1116.94              | 33.36%         | 1.50        |
| WorkloadA-Q19 | 460.53  | 6.45     | 2.63         | 0.03                 | 99.43%         | 175.11      |
| WorkloadA-Q20 | 2427.46 | 6392.94  | 8.42         | 0.03                 | 99.65%         | 288.30      |
| WorkloadA-Q21 | 1882.22 | 791.77   | 1.72         | 0.03                 | 99.91%         | 1094.31     |
| WorkloadA-Q22 | 29.38   | 110.56   | 1.54         | 0.02                 | 94.76%         | 19.08       |
| WorkloadA-Q23 | 730.28  | 698.70   | 0.47         | 0.02                 | 99.94%         | 1553.79     |
| WorkloadA-Q24 | 2351.87 | 2231.17  | 1.32         | 0.04                 | 99.94%         | 1781.72     |
| WorkloadA-Q25 | 1645.72 | 704.58   | 1.65         | 0.03                 | 99.90%         | 997.41      |
| WorkloadA-Q26 | 116.36  | 9.19     | 2.8          | 0.04                 | 97.59%         | 41.56       |

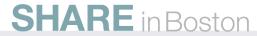

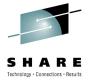

## **Workload B Query Performance**

|               | ET sec. | CPU sec. | ET secs. With   | CPU secs. With  | % Reduction | Improvement |
|---------------|---------|----------|-----------------|-----------------|-------------|-------------|
| Query         | on z    | on z     | Accel available | Accel available | in ET       | Factor      |
| WorkloadB_Q01 | 40.98   | 143.39   | 1.18            | 0.02            | 97.12%      | 34.73       |
| WorkloadB_Q02 | 480.73  | 843.38   | 3.64            | 0.03            | 99.24%      | 132.07      |
| WorkloadB_Q03 | 43.10   | 158.26   | 2.93            | 0.02            | 93.20%      | 14.71       |
| WorkloadB_Q04 | 690.82  | 1312.67  | 2.38            | 0.02            | 99.66%      | 290.26      |
| WorkloadB_Q05 | 1090.35 | 4.18     | 0.75            | 0.02            | 99.93%      | 1453.80     |
| WorkloadB_Q06 | 449.28  | 757.59   | 2.46            | 0.02            | 99.45%      | 182.63      |
| WorkloadB_Q07 | 328.49  | 784.10   | 2.47            | 0.02            | 99.25%      | 132.99      |
| WorkloadB_Q08 | 357.94  | 824.28   | 2.63            | 0.02            | 99.27%      | 136.10      |
| WorkloadB_Q09 | 474.47  | 1286.73  | 3.95            | 0.02            | 99.17%      | 120.12      |
| WorkloadB_Q10 | 640.27  | 1858.90  | 3.89            | 0.02            | 99.39%      | 164.59      |
| WorkloadB_Q11 | 883.42  | 65.09    | 2.29            | 0.02            | 99.74%      | 385.77      |
| WorkloadB_Q12 | 573.04  | 1300.95  | 5.26            | 0.02            | 99.08%      | 108.94      |
| WorkloadB_Q13 | 272.74  | 327.85   | 0.78            | 0.02            | 99.71%      | 349.67      |

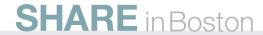

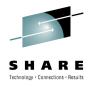

## **DB2 Data Sharing**

- Testing took place using 1 DB2 data sharing group
- Two z10 LPARs on a single CEC each contained one DB2 data sharing member, DSNA & DSNB
- The Smart Analytics Optimizer was installed on DSNA on SYSA, but was started on both data sharing members
- To test access from both data sharing members to the accelerator, multiple jobs each containing multiple SQL steps were submitted on LPARs SYSA and SYSB

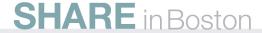

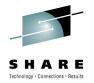

### **DB2 Data Sharing...**

- Queries from both DSNA and DSNB were offloaded to the accelerator and interspersed in the accelerator queue
- Since the accelerator processes only one Query block at a time, the other Queries from the multiple jobs queued on the accelerator waiting to execute
- When the queue length exceeded a threshold, additional queries arriving at the accelerator received an internal error and then executed on z
- Subsequent job steps after executing on z ran on the accelerator as long as the queue length did exceed the threshold

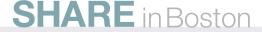

# Alternative Data Mart Definition for Workload A

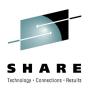

- At the lab's suggestion, I overrode the default dimension table definition to fact table for all of the tables that had caused me to create multiple data models
- The Smart Analytics Optimizer Studio data mart diagram is shown on the next page
- Estimated compressed storage for this single data model is no greater than the LineItem data mart I was using previously
- All Workload A queries except the shortest running queries offloaded to the accelerator and the performance of these queries is shown on page 46

# Workload A Single Data Mart definition with 6 Fact tables

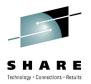

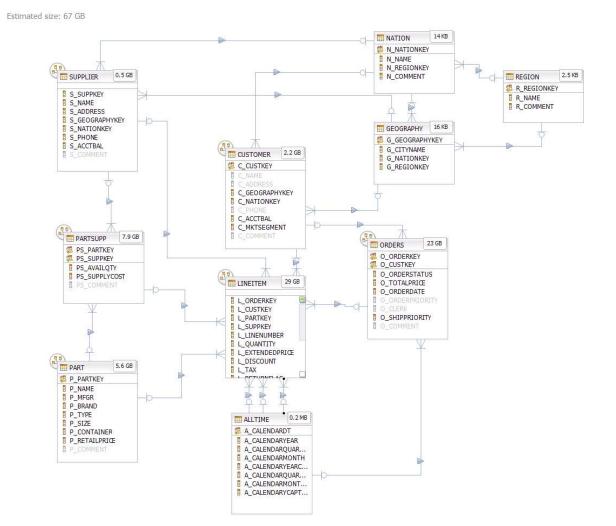

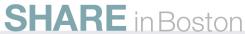

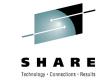

# Workload A Query Performance with a single Data Mart and multiple Fact tables

|               |         |          | ET secs     | CPU secs    | %         |             |
|---------------|---------|----------|-------------|-------------|-----------|-------------|
|               | ET sec. | CPU sec. | with Accel. | with Accel. | Reduction | Improvement |
| Query         | on z    | on z     | Avail       | Available   | in ET     | Factor      |
| WorkloadA-Q01 | 317.35  | 1149.61  | 3.750       | 0.030       | 98.82%    | 84.63       |
| WorkloadA-Q02 | 11.41   | 2.06     | 7.030       | 9.700       | 38.39%    | 1.62        |
| WorkloadA-Q03 | 12.77   | 4.61     | 9.590       | 16.110      | 24.90%    | 1.33        |
| WorkloadA-Q04 | 57.45   | 169.98   | 0.960       | 0.020       | 98.33%    | 59.84       |
| WorkloadA-Q05 | 683.33  | 99.75    | 2.660       | 0.020       | 99.61%    | 256.89      |
| WorkloadA-Q06 | 27.26   | 6.83     | 0.430       | 0.020       | 98.42%    | 63.40       |
| WorkloadA-Q07 | 55.44   | 54.46    | 0.790       | 0.020       | 98.58%    | 70.18       |
| WorkloadA-Q08 | 1.84    | 0.10     | 0.170       | 0.020       | 90.76%    | 10.82       |
| WorkloadA-Q09 | 17.14   | 1.02     | 0.360       | 0.020       | 97.90%    | 47.61       |
| WorkloadA-Q10 | 95.87   | 217.07   | 2.750       | 0.020       | 97.13%    | 34.86       |
| WorkloadA-Q11 | 2.21    | 2.34     | 0.170       | 0.020       | 92.31%    | 13.00       |
| WorkloadA-Q12 | 0.28    | 0.03     | 0.170       | 0.020       | 39.29%    | 1.65        |
| WorkloadA-Q13 | 41.25   | 1.74     | 1.080       | 0.030       | 97.38%    | 38.19       |
| WorkloadA-Q14 | 2.21    | 0.14     | 1.050       | 0.030       | 52.49%    | 2.10        |
| WorkloadA-Q15 | 439.51  | 28.98    | 8.970       | 7.790       | 97.96%    | 49.00       |
| WorkloadA-Q16 | 303.06  | 5.70     | 1.230       | 0.030       | 99.59%    | 246.39      |
| WorkloadA-Q17 | 305.47  | 96.31    | 1.890       | 0.030       | 99.38%    | 161.62      |
| WorkloadA-Q18 | 630.51  | 2339.65  | 31.000      | 0.030       | 95.08%    | 20.34       |
| WorkloadA-Q19 | 460.53  | 6.45     | 1.510       | 0.030       | 99.67%    | 304.99      |
| WorkloadA-Q20 | 2427.46 | 6392.94  | 2.450       | 0.720       | 99.90%    | 990.80      |
| WorkloadA-Q21 | 1882.22 | 791.77   | 1.230       | 0.030       | 99.93%    | 1530.26     |
| WorkloadA-Q22 | 29.38   | 110.56   | 0.590       | 0.020       | 97.99%    | 49.80       |
| WorkloadA-Q23 | 730.28  | 698.70   | 0.400       | 0.020       | 99.95%    | 1825.70     |
| WorkloadA-Q24 | 2351.87 | 2231.17  | 1.200       | 0.030       | 99.95%    | 1959.89     |
| WorkloadA-Q25 | 1645.72 | 704.58   | 1.570       | 0.030       | 99.90%    | 1048.23     |
| WorkloadA-Q26 | 116.36  | 9.19     | 0.830       | 0.030       | 99.29%    | 140.19      |

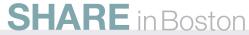

## Q&A

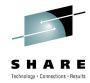